**Photoshop 2022 (Version 23.0.1) Keygen Crack Serial Key With Product Key Free Download**

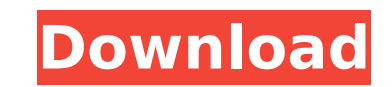

You can create your first layer in Photoshop or Elements with the Screen Grab function; read more about this feature on Screen Grabbing. Photoshop has an active community with user forums, blogs, and other outlets and groups that provide free support and tutorials to users. The community welcomes new users and many even provide free support for new users. You can find help for specific Photoshop tasks and tutorials at `www.photoshop.com/support`. A new menu option in Photoshop CC 2015, `Get Creative Cloud`, links users directly to tutorials and tutorial videos for each application in the Creative Cloud. Check out a few Photoshop basics and learn how to get started with this helpful program in a short time. Photoshop's primary file format is the layered TIFF (Tagged Image File Format) or PSD (Photoshop Document) file. Photoshop CC supports other file formats as well, such as JPEG, GIF, and PNG (Portable Network Graphics). The TIFF or PSD file is the best format for handling text and bitmap images that contain data. When saving a file, you're most often working in PSD mode (and this book is based in that mode). The PSD format is designed for editing large images with lots of layers — the number of layers and whether they're visible or hidden — and it handles large files better than the TIFF format. Posting images to your blog, creating slide shows, or creating screenshots are other common tasks that use the PSD format. A Photoshop file is made up of individual layers, although groups of layers, known as comps, can make up a single layer. Layers can be grouped together and named in any way you like. When you create a new layer, you're asked whether you want the layer to be visible or invisible. You can see all the layers at once in the Layers panel. If you choose to work with a transparent image, you want to be sure that you're saving the transparent areas as well. In most cases, you can apply transparency to layers, but it's usually better to make sure you do it before saving the file. Photoshop is often used in the creation of posters, banners, and other forms of marketing material. Sometimes you use it to package images or create graphics in a specific layout format (see the "Designing with Swatches" sidebar). Chapter 13 explains how to create posters and templates. Also, see Chapter 16 for more on

**Photoshop 2022 (Version 23.0.1) Crack + Full Version Free (Latest)**

When Adobe Photoshop came out, the users started to use it on a very wide range of platforms: Windows, Macintosh and even Unix. However, Photoshop was developed mostly for the Macintosh, and therefore, it was much more popular

among Mac users. In the current world, the most popular platforms for graphic programs are Windows and macOS. The Apple world is no exception to that trend. However, macOS users are forced to use Photoshop Elements. There are excellent graphic editors for macOS, such as Affinity Photo, Corel Painter X and Pixelmator, but Photoshop users still dominate the market. This is a problem, because their own customers are forced to use a competitor's software, which is not that reliable. In macOS there is a way to run Photoshop not through the App Store. This option can be found under System Preferences > General > App Store. However, it seems to be a solution to the problem, but it is not as handy as it could be. Another solution is to create a Photoshop alternative that integrates all the features of Photoshop with a simple and intuitive user interface. Using Photoshop Elements, which is a free alternative to Photoshop, the users should be able to avoid most of the problems that macOS users have to face with Adobe Photoshop. Adobe Photoshop Elements

vs. Photoshop When we think about the programs that replace Photoshop, not many are in the Graphic Arts market, but there are a lot of alternatives. There are many free alternatives that offer an almost similar experience than Photoshop, including GIMP. For designing web pages, Photoshop CS6 can be used in conjunction with Adobe Muse, a web-design app from Adobe. It is specially designed for creative, visually oriented web sites. It is an open-source and cross-platform software for graphic and web design. It is integrated with Adobe InDesign, Illustrator, Photoshop and other Adobe applications. Muse is full-featured web design tool for the Adobe Creative Suite. It allows you to create professional creative solutions from print to social media. It is the solution to all the graphic problems that Photoshop users face with the professional version of the graphic program. The user interface is very simple and intuitive and the features of the professional version are all present in Muse, including all the options of the professional version. In this case, we have to explain that all the graphic tools included with Muse are a subset of the full-blown professional version. So, you are not forced to buy a subscription 388ed7b0c7

Lamperts' Ice Time at Home Gives UF a Last Chance to Beat Iowa GAINESVILLE, Fla. — Going into Monday night's game at the O'Connell Center, Florida was poised to lose to Iowa for the third straight time. Only it didn't. A much-needed home win from the Gators gave them their 15th win of the season. The Gator coaching staff knew the game against the Hawkeyes could be a quick walk in the park. Instead, the Gators had to grind it out just like it was a regular season game. "Guys got into a groove. I think Iowa's a good team, but we knew we were going to do our thing. The key for us was to win the game. I don't know if it was a lesson we learned. You just can't ever let yourself get comfortable," Florida forward Will Yeguete said after the game. "We have to come out in the first half, and you want to have a lead. Last time we played Iowa, we didn't have a lead, and it probably cost us the game. The challenge that we had tonight was you want to give yourself a chance to win, and so we went into the first half and gave ourselves the chance to win the game. It was good to win at home, and we need these wins." It took the work and the team on display from the start of the game, yet still, it turned out to be a team victory. "We had a pretty good practice on Friday, but a lot of times when you get a chance to come off of a road trip, you know that you're going to be able to get back in the groove and try to get going," Florida coach Billy Donovan said. "Those guys were able to stay in the game, and so that allowed us to come in and just play our game and play well as we played." Mississippi State won their first SEC game, their first road game in two weeks and won their first road win over a ranked opponent since 2004 when they beat Miami (Fla.) by a score of 80-71. "I thought tonight was a great example of how our team can come together as a team, when we didn't play our best game. I thought we

**What's New In?**

Q: Extract strings between certain characters from a line in R I have a data frame of the general form: >str chr start 1st pass

Minimum: OS: Windows XP / Vista / 7 / 8 / 10 Processor: Intel Core 2 Duo or faster Memory: 2 GB RAM Video Card: NVIDIA GeForce 8800 or higher or Radeon X1000 or higher DirectX: Version 9.0c Network: Broadband Internet connection Storage: 650 MB available space Sound Card: DirectX 9.0c compatible sound card Additional Notes: The game will only run in fullscreen mode. Recommended: OS: Windows XP

Related links:

[https://wormenhotel.nl/wp-content/uploads/2022/07/Adobe\\_Photoshop\\_2022\\_Version\\_231\\_Download.pdf](https://wormenhotel.nl/wp-content/uploads/2022/07/Adobe_Photoshop_2022_Version_231_Download.pdf) <http://jwmarine.org/photoshop-cs6-with-license-key-download-pc-windows-march-2022/> <https://wakelet.com/wake/KKmY4Dfmm5XAC9cI49kh7> <https://trello.com/c/W43RJ2bt/54-adobe-photoshop-cc-2018-for-pc-updated-2022> <https://www.nzangoartistresidency.com/photoshop-2021-version-22-4-2-with-license-key/> <http://www.ganfornina-batiment.com/2022/07/05/adobe-photoshop-cc-2019-version-20-serial-number-3264bit/> <https://marchesenligne.fr/wp-content/uploads/2022/07/chazav.pdf> <http://www.nfc-skn.org/?p=16625> <https://islamiceducation.org.au/photoshop-cc-2018-version-19-keygenerator-license-keygen-free-download-2022-latest/> <http://www.wellbeingactivity.com/2022/07/05/photoshop-2022-version-23-0-2-for-windows/> <https://sarmoseccowave.wixsite.com/movehalbti/post/adobe-photoshop-2022-version-23-license-key> <http://rastadream.com/?p=29492> <https://www.neoneslowcost.com/wp-content/uploads/2022/07/jahlnees.pdf> <http://myquicksnapshot.com/?p=20422> <https://hitmizik.com/photoshop-cc-2019-version-20-mem-patch-free-download/> <https://diontalent.nl/2022/07/05/photoshop-express-install-crack-download/> <https://coolbreezebeverages.com/adobe-photoshop-2021-version-22-1-1-keygen-for-lifetime-latest-2022/> <https://arlingtonliquorpackagestore.com/adobe-photoshop-cc-2019-version-20-crack-with-serial-number/> <https://slitetitle.com/photoshop-cs3-incl-product-key-free-latest/> <http://rootwordsmusic.com/2022/07/05/photoshop-2022-serial-number-with-registration-code-mac-win-2/> <https://liveitstokedapparel.com/adobe-photoshop-2021-version-22-3-crack-patch-free-download-pc-windows-april-2022/> <https://www.dreessen.info/highlights/adobe-photoshop-2022-version-23-0-keygen-exe-free-pc-windows-april-2022> <http://niedesrent.yolasite.com/resources/Photoshop-2021-Version-2251-Crack-Patch---2022-New.pdf> <https://ssmecanics.com/photoshop-2020-version-21-with-license-key-free-x64-april-2022/> <https://fitadina.com/2022/07/05/photoshop-2022-version-23-1-keygen-exe-with-serial-key-x64/> <http://siruptio.yolasite.com/resources/Adobe-Photoshop-2022-Version-2302-Serial-Key--License-Key-Full-For-PC.pdf> <https://delicatica.ru/2022/07/05/adobe-photoshop-2020-product-key-and-xforce-keygen-free-updated-2022/> [https://myblogtime.com/wp-content/uploads/2022/07/Photoshop\\_eXpress.pdf](https://myblogtime.com/wp-content/uploads/2022/07/Photoshop_eXpress.pdf) <http://southfloridafashionacademy.com/2022/07/05/adobe-photoshop-cc-2015-version-16-license-key-free-download-latest-2022/> <https://bianibparsmasbiafo.wixsite.com/buyserodi/post/adobe-photoshop-2022-version-23-1-1-activation-patch-with-serial-key>